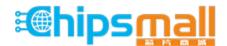

Chipsmall Limited consists of a professional team with an average of over 10 year of expertise in the distribution of electronic components. Based in Hongkong, we have already established firm and mutual-benefit business relationships with customers from, Europe, America and south Asia, supplying obsolete and hard-to-find components to meet their specific needs.

With the principle of "Quality Parts, Customers Priority, Honest Operation, and Considerate Service", our business mainly focus on the distribution of electronic components. Line cards we deal with include Microchip, ALPS, ROHM, Xilinx, Pulse, ON, Everlight and Freescale. Main products comprise IC, Modules, Potentiometer, IC Socket, Relay, Connector. Our parts cover such applications as commercial, industrial, and automotives areas.

We are looking forward to setting up business relationship with you and hope to provide you with the best service and solution. Let us make a better world for our industry!

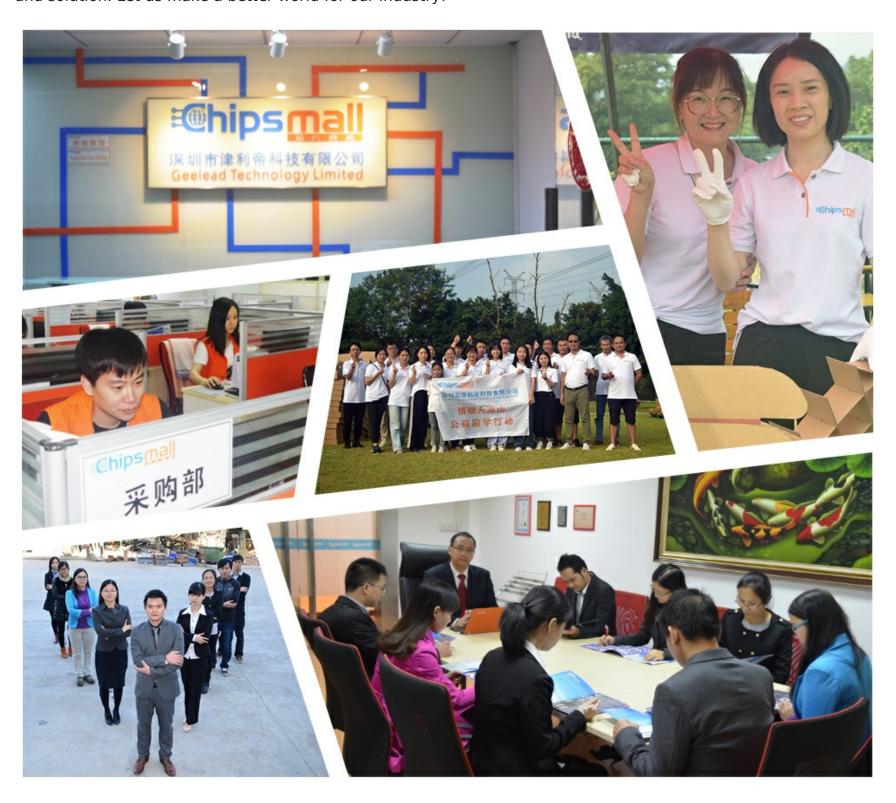

## Contact us

Tel: +86-755-8981 8866 Fax: +86-755-8427 6832

Email & Skype: info@chipsmall.com Web: www.chipsmall.com

Address: A1208, Overseas Decoration Building, #122 Zhenhua RD., Futian, Shenzhen, China

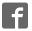

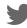

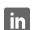

## **FA Integrated Tool Package CX-One**

# CX-One Ver.4

### **Greater Integration with the CX-One**

• The CX-One is a comprehensive software package that integrates PLC Programming Software with Support Software for setting up Networks, Programmable Terminals, Servo Systems, Inverters, and Temperature Controllers.

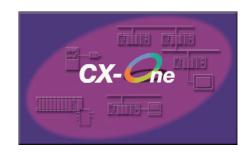

### **Features**

- Integrated Software Management for OMRON PLCs and Components
- CPU Bus Units and Special I/O Units can be set without concern for memory addresses and without relying on operation manuals
- Support Software for CPU Bus Units and Special I/O Units can be started from the I/O tables
- Integrated Simulation for Greater Design and Debugging Efficiency
- Online Web Services

Microsoft, Visual Basic, Visual C#, Visual Studio and Windows are either registered trademarks or trademarks of Microsoft Corporation in the United States and/or other countries.

DeviceNet, DeviceNet Safety, CompoNet, and EtherNet/IP are either registered trademarks or trademarks of ODVA.

Other company names and product names in this document are the trademarks or registered trademarks of their respective companies.

### **Ordering Information**

| Draduat name                                        | Specifications                                                                                                    |                    |       | Model          | Ctondovdo |
|-----------------------------------------------------|----------------------------------------------------------------------------------------------------|--------------------|-------|----------------|-----------|
| Product name                                        |                                                                                                    | Number of licenses | Media | Model          | Standards |
| FA Integrated Tool<br>Package CX-One<br>Ver.4.□     | The CX-One is a comprehensive software package that integrates Support Software for OMRON PLCs and components.  CX-One runs on the following OS.  Windows XP (Service Pack 3 or higher, 32-bit version) / Windows Vista (32-bit/64-bit version) / Windows 7 (32-bit/64-bit version) / Windows 8 (32-bit/64-bit version) / Windows 8.1 (32-bit/64-bit version)                        | – (Media only) ★   | DVD   | CXONE-AL00D-V4 | -         |
|                                                     |                                                                                                    | 1 license          | DVD   | CXONE-AL01D-V4 | _         |
|                                                     |                                                                                                    | 3 licenses         | DVD   | CXONE-AL03D-V4 | -         |
|                                                     |                                                                                                    | 10 licenses        | DVD   | CXONE-AL10D-V4 | _         |
|                                                     |                                                                                                    | 30 licenses        | DVD   | CXONE-AL30D-V4 | _         |
|                                                     |                                                                                                    | 50 licenses        | DVD   | CXONE-AL50D-V4 | -         |
| FA Integrated Tool<br>Package<br>CX-One Lite Ver.4. | CX-One Lite is a subset of the complete CX-One package that provides only the Support Software required for micro PLC applications.  CX-One Lite runs on the following OS. Windows XP (Service Pack 3 or higher, 32-bit version) / Windows Vista (32-bit/64-bit version) / Windows 8 (32-bit/64-bit version) / Windows 8 (32-bit/64-bit version) / Windows 8 (32-bit/64-bit version) | 1 license          | CD    | CXONE-LT01C-V4 | -         |

Note: 1. Site licenses are available for users who will run CX-One on multiple computers. Ask your OMRON sales representative for details.

2. The CX-One and CX-One Lite cannot be simultaneously installed on the same computer.

### **Product Configuration**

Setup disk \*: (CD) CD 4 pieces in the case

(DVD) DVD 1 piece in the case

Guidance: A4 size, English/Japanese Product Registration Guide, Japanese

User license agreement/User registration card, English/Japanese

\*CX-One has the DVD version only. CX-One Lite has the CD version only.

### **Support Software**

The following tables lists the Support Software that can be installed from CX-One

| Support Software in CX-One                                                                    | Outline                                                                                                    |  |
|-----------------------------------------------------------------------------------------------|----------------------------------------------------------------------------------------------------|--|
| CX-Programmer                                                                                 | Application software to create and debug programs for CS/CJ/CP/NSJ-series, C-series, and CVM1/C-series CPU Units. Data can be created and monitored for high-speed-type Position Control Units.                                                                            |  |
| CX-Integrator                                                                                 | Application software to build and set up FA networks, such as Controller Link, DeviceNet, CompoNet, CompoWay, and Ethernet networks. The Routing Table Component and Data Link Component can be started from here. DeviceNet Configuration functionality is also included. |  |
| Switch Box Utility                                                                            | Utility software that helps you to debug PLCs. It helps you to monitor the I/O status and to monitor/change present values within the PLC you specify.                                                                                                    |  |
| CX-Protocol                                                                                   | Application software to create protocols (communications sequences) between CS/CJ/CP/NSJ-series or C200HX/HG HE Serial Communications Boards/Units and general-purpose external devices.                                                                                   |  |
| CX-Simulator                                                                                  | Application software to simulate CS/CJ/CP/NSJ-series CPU Unit operation on the computer to debug PLC programs without a CPU Unit.                                                                                                    |  |
| CX-Position                                                                                   | Application software to create and monitor data for CS/CJ-series Position Control Units (except for High-speed type).                                                                                                    |  |
| CX-Motion-NCF                                                                                 | Application software to monitor and set parameters for CS/CJ-series Position Control Units and Servo Drivers that support MECHATROLINK-II communications.                                                                                                    |  |
| CX-Motion-MCH                                                                                 | Application software to create data for CS/CJ-series MCH Units, create motion programs, and perform monitoring.                                                                                                    |  |
| CX-Motion                                                                                     | Application software to create data for CS/CJ-series, C200HX/HG/HE, and CVM1/CV-series Motion Control Units, and to create and monitor motion control programs.                                                                                                    |  |
| CX-Drive                                                                                      | Application software to set and control data for Inverters and Servos.                                                                                                    |  |
| CX-Process Tool                                                                               | Application software to create and debug function block programs for CS/CJ-series Loop Controllers (Loop Control Units/Boards, Process Control CPU Units, and Loop Control CPU Units).                                                                                     |  |
| Faceplate Auto-Builder for NS                                                                 | Application software that automatically outputs screen data as project files for NS-series PTs from tag information in function block programs created with the CX-Process Tool.                                                                                           |  |
| CX-Designer                                                                                   | Application software to create screen data for NS-series PTs.                                                                                                    |  |
| NV-Designer                                                                                   | Application software to create screen data for NV-series small PTs.                                                                                                    |  |
| CX-Configurator FDT                                                                           | Application software for setting various units by installing its DTM module.                                                                                                    |  |
| CX-Thermo                                                                                     | Application software to set and control parameters in components such as Temperature Control Units.                                                                                                    |  |
| CX-FLnet Application software for system setting and monitoring of CS/CJ-series FI-net Units. |                                                                                                    |  |
| Network Configurator                                                                          | Application software to setup and monitor tag data Link for CJ2 (Built-in EtherNet/IP) CPU Units and EtherNet/IP Units.                                                                                                    |  |
| CX-Server                                                                                     | Middleware necessary for CX-One applications to communicate with OMRON components, such as PLCs, Display Devices, and Temperature Control Units.                                                                                                    |  |
| Communications Middleware                                                                     | Middleware necessary to communicate with CP1L CPU Unit with built-in Ethernet port.                                                                                                    |  |
| PLC Tools                                                                                     | A group of components used with CX-One applications, such as the CX-Programmer and CX-Integrator. Include following: I/O tables, PLC memory, PLC Setup, Data Tracing/Time Chart Monitoring, PLC Error Logs, File Memory clock, Routing Tables, and Data Link Tables.       |  |

<sup>\*</sup>The CXONE-AL00D-V4 contains only the DVD installation media for users who have purchased the CX-One Version 4.□ and does not include the license number. Enter the license number of the CX-One Version 4.□ when installing. (The license number of the CX-One Version 3.□ or lower cannot be used for installation.)

### **System Requirements**

| Item                                   | Requirement                                                                                                    |  |
|----------------------------------------|----------------------------------------------------------------------------------------------------|--|
| Operating system (OS) (See note 1, 2.) | Windows XP (Service Pack 3 or higher, 32-bit version) / Windows Vista (32-bit/64-bit version) / Windows 7 (32-bit/64-bit version) / Windows 8 (32-bit/64-bit version) / Windows 8.1 (32-bit/64-bit version) |  |
| CPU                                    | A processor recommended by Microsoft                                                                                                    |  |
| Memory (See note 3.)                   | A memory recommended by Microsoft                                                                                                    |  |
| Hard disk                              | Approx. 4.0 GB or more available space is required to install the complete CX-One package.                                                                                                    |  |
| Display                                | XGA (1,024 × 768), High-Color 16-bit min.                                                                                                    |  |
| Disk drive                             | DVD-ROM drive                                                                                                    |  |
| Communications ports                   | RS-232C port, USB port, or Ethernet port (see note 4.)                                                                                                    |  |
| Other                                  | Internet access is required for online user registration, including a modem or other hardware connection method.                                                                                            |  |

- Note: 1. CX-One Operating System Precaution
  - 1) System requirements and hard disk space may vary with the system environment.
  - 2) Except for Windows XP 64-bit version.
  - 2. The following restrictions apply when CX-One is used with Microsoft Windows Vista / Windows 7 / Windows 8 / Windows 8.1.
    - 1) Some Help files cannot be accessed.

The Help files can be accessed if the Help program distributed by Microsoft is installed. Refer to the Microsoft homepage listed below or contact Microsoft for details on installing the file. (The download page is automatically displayed if the Help files are opened while the user is connected to the Internet.)

http://support.microsoft.com/kb/917607/en-us

2) The following restrictions apply to some application operations.

| Application                                              | Restriction                                                                                                    |  |
|----------------------------------------------------------|----------------------------------------------------------------------------------------------------|--|
| CX-Designer/<br>NV-Designer                              | If a new Windows Vista / Windows 7 / Windows 8 / Windows 8.1 font (e.g., Meiryo) is used in a project, the font size on labels may be bigger and protrude from the components if the project is transferred from CX-Designer running on a Windows XP or earlier OS to the NS/NSJ.                                                                                                    |  |
| CX-Programmer/<br>CX-Integrator/<br>Network Configurator | Although you can install CPS files, EDS files, Expansion Modules, and Interface Modules, the virtual store function of Windows Vista / Windows 7 / Windows 8 / Windows 8.1 imposes the following restrictions on the use of the software after installation. These restrictions will not exist if application data is installed using Run as Administrator.  • If another user logs in, the applications data will need to be installed again.  • The CPS files will not be automatically updated. |  |
| CX-Server                                                | Restrictions are imposed on the following functions.  • The driver cannot be changed from the default setting if Controller Link is set as the network type in the Change PLC dialog box.  • Online connections will not be possible through Controller Link Boards or SYSMAC LINK Boards.  • Online connections using FinsGateway as the network type will not be possible from the CX-Programmer or CX-Integrator.  • Communications will not be possible though a CS1 Board and PCI bus.        |  |

- The amount of memory required varies with the Support Software used in CX-One for the following Support Software. Refer to user documentation for individual Support Software for details. CX-Programmer, CX-Designer, CX-Thermo, CX-Simulator, CX-Protocol, CX-Motion, CX-Drive, CX-Process Tool, and Faceplate Auto-
- Builder for NS

  4. Refer to the hardware manual for your PLC for hardware connection methods and cables to connect the computer and PLC.

### **Hard Disk Space Requirements**

| Support Software in CX-One    | Approx. hard disk space required. | Remarks                                                                                   |
|-------------------------------|-----------------------------------|-------------------------------------------------------------------------------------------|
| CX-Programmer                 | Approx. 330 MB                    |                                                                                           |
| CX-Integrator                 | Approx. 260 MB                    |                                                                                           |
| CX-Position                   | Approx. 15 MB                     |                                                                                           |
| CX-Motion                     | Approx. 45 MB                     |                                                                                           |
| CX-Motion-NCF                 | Approx. 260 MB                    |                                                                                           |
| CX-Motion-MCH                 | Approx. 60 MB                     |                                                                                           |
| CX-Drive                      | Approx. 200 MB                    |                                                                                           |
| CX-Designer                   | Approx. 750 MB                    |                                                                                           |
| NV-Designer                   | Approx. 110 MB                    | Options can be selected or cleared to install or not install individual Support Software. |
| CX-Process Tool               | Approx. 100 MB                    | Software.                                                                                 |
| Faceplate Auto-Builder for NS | Approx. 70 MB                     |                                                                                           |
| CX-Protocol                   | Approx. 20 MB                     |                                                                                           |
| CX-Simulator                  | Approx. 45 MB                     |                                                                                           |
| CX-Thermo                     | Approx. 130 MB                    |                                                                                           |
| CX-Finet                      | Approx. 2 MB                      |                                                                                           |
| Switch Box                    | Approx. 5 MB                      |                                                                                           |
| NetworkConfigurator           | Approx. 20 MB                     |                                                                                           |
| CX-Server and PLC Tools       | Approx. 700 MB                    | Always installed. (See note 1.)                                                           |

- Note: 1. Approximately 560 MB of unused space is required in the system drive (e.g., the C drive).
  - 2. If the complete CX-One package is installed, approximately 4.0 GB of hard disk space will be required (including workspace required for installation). Check available space on your hard disk before installing software.

### **Related Manuals**

| Cat. No. | Model          | Manual name         | Contents                                                        |
|----------|----------------|---------------------|-----------------------------------------------------------------|
| W463     | CXONE-AL□□D-V4 | CX-One Setup Manual | Installation and overview of CX-One FA Integrated Tool Package. |

#### Terms and Conditions Agreement

#### Read and understand this catalog.

Please read and understand this catalog before purchasing the products. Please consult your OMRON representative if you have any questions or comments.

#### Warranties.

- (a) Exclusive Warranty. Omron's exclusive warranty is that the Products will be free from defects in materials and workmanship for a period of twelve months from the date of sale by Omron (or such other period expressed in writing by Omron). Omron disclaims all other warranties, express or implied.
- (b) Limitations. OMRON MAKES NO WARRANTY OR REPRESENTATION, EXPRESS OR IMPLIED, ABOUT NON-INFRINGEMENT, MERCHANTABILITY OR FITNESS FOR A PARTICULAR PURPOSE OF THE PRODUCTS. BUYER ACKNOWLEDGES THAT IT ALONE HAS DETERMINED THAT THE

PRODUCTS WILL SUITABLY MEET THE REQUIREMENTS OF THEIR INTENDED USE.

Omron further disclaims all warranties and responsibility of any type for claims or expenses based on infringement by the Products or otherwise of any intellectual property right. (c) Buyer Remedy. Omron's sole obligation hereunder shall be, at Omron's election, to (i) replace (in the form originally shipped with Buyer responsible for labor charges for removal or replacement thereof) the non-complying Product, (ii) repair the non-complying Product, or (iii) repay or credit Buyer an amount equal to the purchase price of the non-complying Product; provided that in no event shall Omron be responsible for warranty, repair, indemnity or any other claims or expenses regarding the Products unless Omron's analysis confirms that the Products were properly handled, stored, installed and maintained and not subject to contamination, abuse, misuse or inappropriate modification. Return of any Products by Buyer must be approved in writing by Omron before shipment. Omron Companies shall not be liable for the suitability or unsuitability or the results from the use of Products in combination with any electrical or electronic components, circuits, system assemblies or any other materials or substances or environments. Any advice, recommendations or information given orally or in writing, are not to be construed as an amendment or addition to the above warranty.

See http://www.omron.com/global/ or contact your Omron representative for published information.

#### Limitation on Liability; Etc.

OMRON COMPANIES SHALL NOT BE LIABLE FOR SPECIAL, INDIRECT, INCIDENTAL, OR CONSEQUENTIAL DAMAGES, LOSS OF PROFITS OR PRODUCTION OR COMMERCIAL LOSS IN ANY WAY CONNECTED WITH THE PRODUCTS, WHETHER SUCH CLAIM IS BASED IN CONTRACT, WARRANTY, NEGLIGENCE OR STRICT LIABILITY.

Further, in no event shall liability of Omron Companies exceed the individual price of the Product on which liability is asserted.

#### Suitability of Use.

Omron Companies shall not be responsible for conformity with any standards, codes or regulations which apply to the combination of the Product in the Buyer's application or use of the Product. At Buyer's request, Omron will provide applicable third party certification documents identifying ratings and limitations of use which apply to the Product. This information by itself is not sufficient for a complete determination of the suitability of the Product in combination with the end product, machine, system, or other application or use. Buyer shall be solely responsible for determining appropriateness of the particular Product with respect to Buyer's application, product or system. Buyer shall take application responsibility in all cases.

NEVER USE THE PRODUCT FOR AN APPLICATION INVOLVING SERIOUS RISK TO LIFE OR PROPERTY OR IN LARGE QUANTITIES WITHOUT ENSURING THAT THE SYSTEM AS A WHOLE HAS BEEN DESIGNED TO ADDRESS THE RISKS, AND THAT THE OMRON PRODUCT(S) IS PROPERLY RATED AND INSTALLED FOR THE INTENDED USE WITHIN THE OVERALL EQUIPMENT OR SYSTEM.

#### Programmable Products.

Omron Companies shall not be responsible for the user's programming of a programmable Product, or any consequence thereof.

#### Performance Data.

Data presented in Omron Company websites, catalogs and other materials is provided as a guide for the user in determining suitability and does not constitute a warranty. It may represent the result of Omron's test conditions, and the user must correlate it to actual application requirements. Actual performance is subject to the Omron's Warranty and Limitations of Liability.

#### Change in Specifications.

Product specifications and accessories may be changed at any time based on improvements and other reasons. It is our practice to change part numbers when published ratings or features are changed, or when significant construction changes are made. However, some specifications of the Product may be changed without any notice. When in doubt, special part numbers may be assigned to fix or establish key specifications for your application. Please consult with your Omron's representative at any time to confirm actual specifications of purchased Product.

<u>Errors and Omissions.</u> <u>Information presented by Omron Companies has been checked and is believed to be accurate; however, no responsibility is accurate.</u> assumed for clerical, typographical or proofreading errors or omissions.

2016.4

In the interest of product improvement, specifications are subject to change without notice.

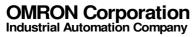